User Authentication using the Client Principle Object

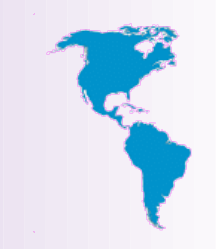

#### **PUG Challenge America**

Presented By: Chris Longo Senior Consultant clongo@bravepoint.com

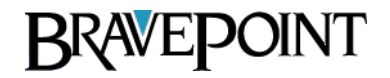

**PUG Challenge Americas 2013**

## Agenda

- 
- Define Authentication Authorization and the role of the CP Object
- Security Domains and how they effect Authentication Strategies
- Creating CP Object
- Best practice for integration into application context
- Using Authentication Callback Procedures

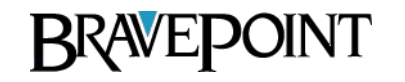

#### Authentication

- A process that establishes a valid identity.
- Validation of a UserID and Password combination.
- Security Token provides a durable persistent means of establishing an identity for a period of time.

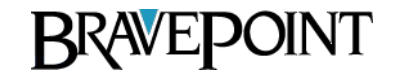

#### Authorization

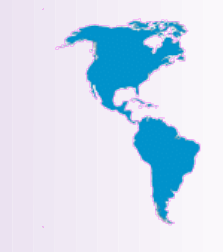

- Process that grants or revokes access to application data, functionality or workflow.
- Based upon an established Identity.

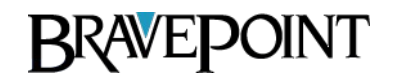

## Client Principal Object

- Provides a means of establishing an authenticated identity.
	- Durable
	- Repeatable
- Validate UserID / Password
	- Depends on the domain type associated with a user.

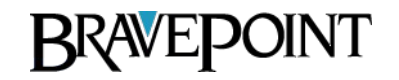

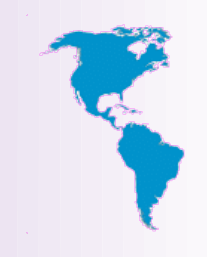

## Importance of a CP Object

- Establish identity on and AppServer (WebSpeed or Open AppServer).
- Establish Tenancy.
- Establish and identity for auditing.
- Establishing single sign-on

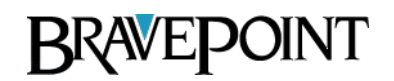

# What is a Client Principal Object?

- Dynamic ABL Object
	- Created and maintained using ABL code.
	- Methods
	- Attributes

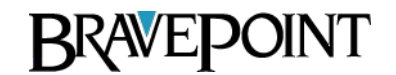

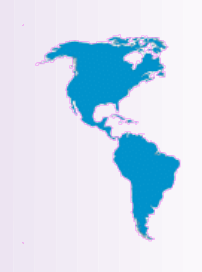

- Unique value that represent an identity.
- Generated once and identity is established and used to re-establish and identity.
- Encrypted String
- Not the CP Object itself, but used to reconstitute a CP Object.

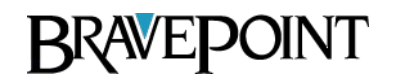

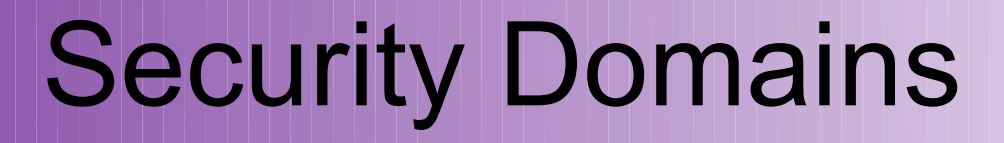

• Effect the way in which Users Authenticate.

• Required for creating a Client Principal Object.

• Domains Establish Tenancy.

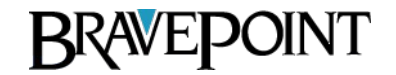

## Domain Types

- oeusertable: User profiles maintained via the User table in an OpenEdge Database.
	- Web, AppServer, GUI, TTY

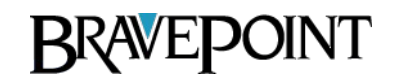

## Domain Types

- oslocal: User profiles maintained via the host operating system.
	- GUI, TTY

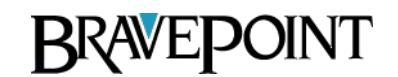

## Domain Types

- extsso: User Profiles maintained via and application table or external source (Possibly LDAP).
	- Web, AppServer, GUI, TTY

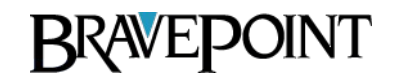

## Domain Tenant Relationship

- A Tenant is associated with one or more Domains.
- A Domain is associated with a single Tenant.

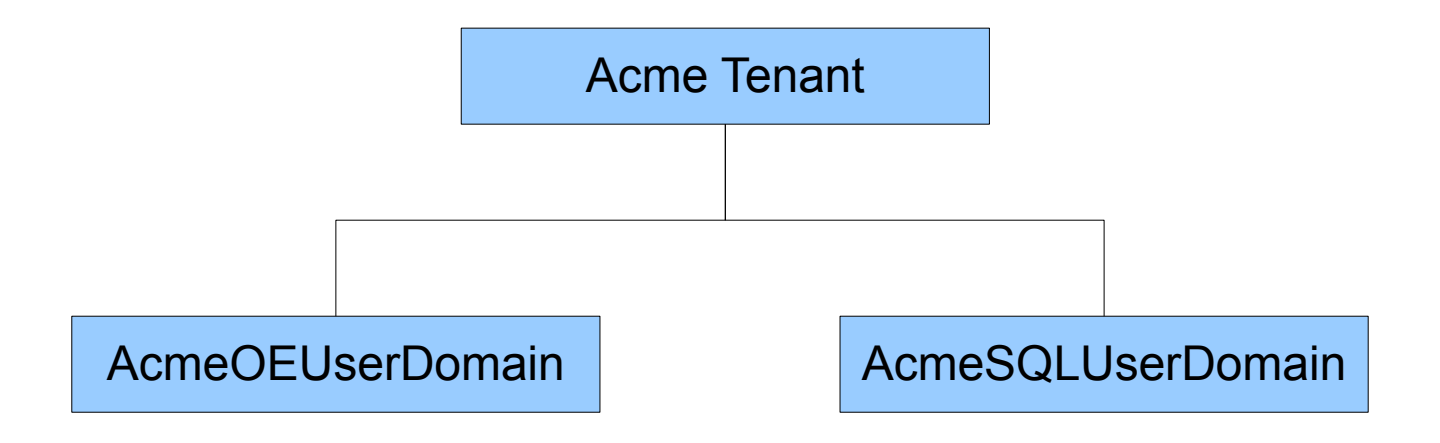

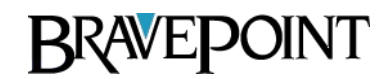

## Pre-configured Domains

- Default (blank) Domain
	- For backward compatibility.
	- Associated with the Default Tenant.
	- Uses the oeusertable Domain Type.
	- Can't be deleted.

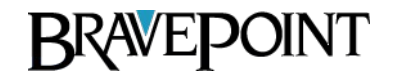

## Pre-configured Domains

- Reserved for command line utilities
	- WINDOWS
	- WINDOWSID
	- UNIX
	- UNIXID

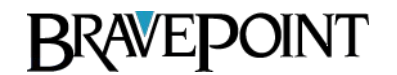

#### 3 Ways to Load Domain for a **Session**

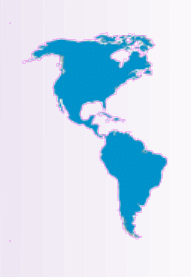

• Domains defined within a database are loaded as DB Connections are made.

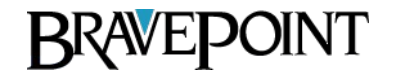

#### 3 Ways to Load Domain for a **Session**

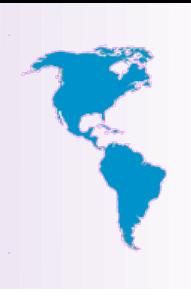

- Domains can be defined in a single database and manually loaded and applied across multiple DB Connections
	- For those databases relying on the domains defined in another database, turn on "Use Application Domain Registry" setting.
	- Then, use SECURITY-POLICY:LOAD-DOMAINS(dbname) to load the domains defined in the <dbname> database.

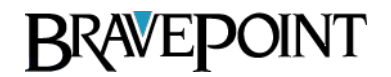

#### 3 Ways to Load Domain for a **Session**

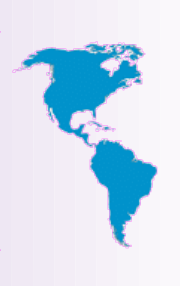

• Register a Domain defined outside a OE Database.

● Use SECURITY-POLICY:REGISTER-DOMAINS(*domain-name, access-code*) method.

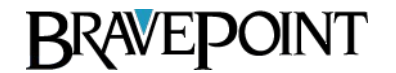

## CP Object

• The CP Object becomes part of a user's session context.

• It can be used to set the UserIDs of all connected databases at run-time

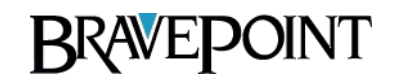

## Steps to Using CP Object

- Define Security Domains
- Load Security Domain (Session)
- Create CP Object
- Assign three key attribute
	- User**ID**
	- Domain Name
	- **SessionID**
- Seal CP Object
	- **Domain AccessKey**
- Establish Identity

**RRAVEDOINT** 

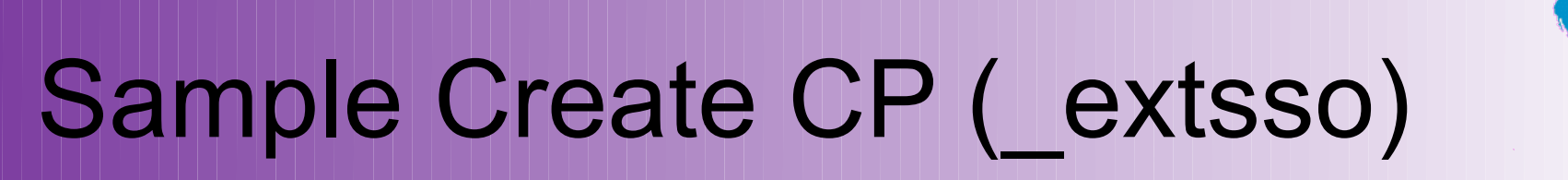

CREATE CLIENT-PRINCIPAL hClientPrincipal.

/\* Set CP Object Values \*/

```
hClientPrincipal:SESSION-ID = BASE64-ENCODE(GENERATE-UUID).
```

```
hClientPrincipal:USER-ID = pcUserID.
```

```
hClientPrincipal:DOMAIN-NAME = 'bravepoint.com'.
```

```
hClientPrincipal:DOMAIN-TYPE = 'Internal'.
```

```
hClientPrincipal:LOGIN-EXPIRATION-TIMESTAMP =
```
ADD-INTERVAL(NOW, 60, 'seconds').

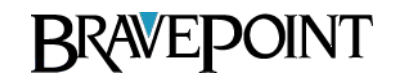

#### Sample Create CP

• Initialize Method

–

CREATE CLIENT-PRINCIPAL hClientPrincipal.

```
 IF NOT hClientPrincipal:INITIALIZE (pcUserID, /* UserID */
            ?, /* SessionID */
           ADD-INTERVAL(NOW, 60, 'seconds'), /* Expiration */
            pcPasswd) /* Password */
```
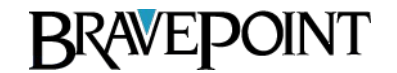

### Sample Create CP

• The Domain Access Key was previously defined using the Data Admin tool or setup manually using register-domain().

hClientPrincipal:SEAL(cDomainAccessKey)

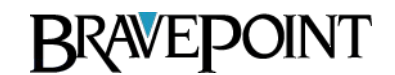

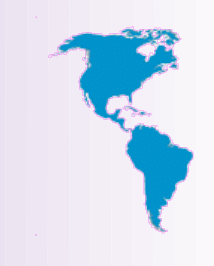

## Sample Create CP (\_extsso)

• SET-DB-CLIENT will set the effective UserID for all connected databases or those explicitly specified.

SET-DB-CLIENT(hClientPrincipal)

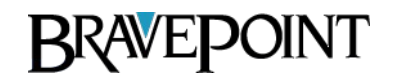

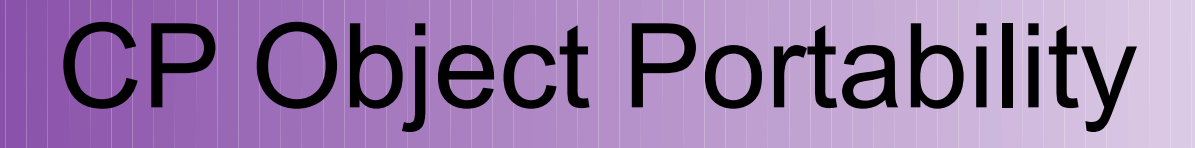

- CP Object provides methods to import and export it's values.
	- CP Object exports and imports from a raw data type.

DEFINE VAR rCP AS RAW NO-UNDO.

rCP = hClientPrincipal:EXPORT-PRINCIPAL().

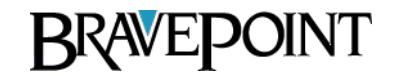

## CP Object and Session Context

- Best Practice
	- Store the CP Object in a session context DB Table.
		- SessionContext.SessionID AS CHARACTER
		- SessionContext.ContextObject AS RAW
	- Pass an encrypted token containing the associated sessionID back to the client.
		- SecureToken is used to reconstitute the CP Object each time a user interacts with an agent.
		- SecureToken is a character string.

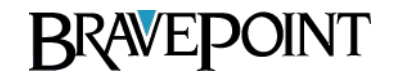

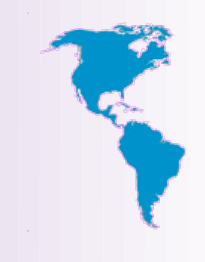

## Demo App Domains

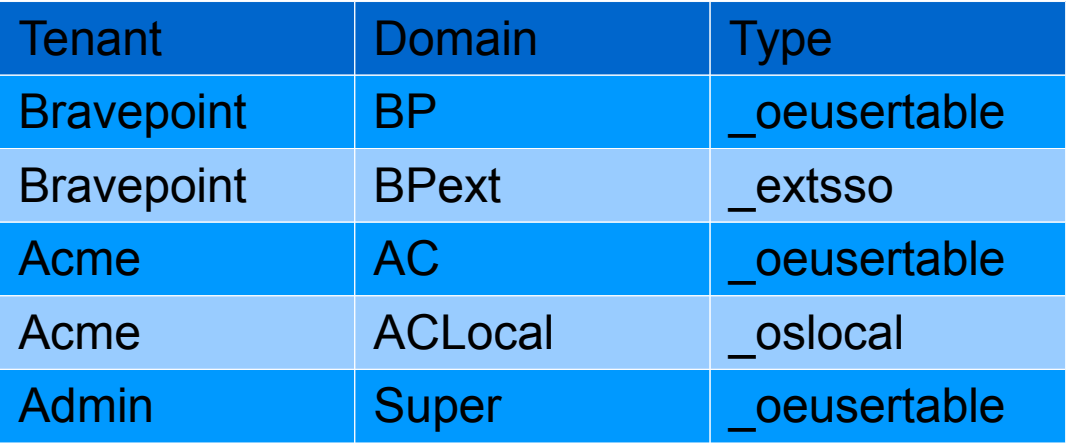

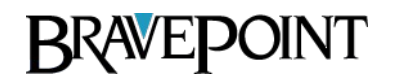

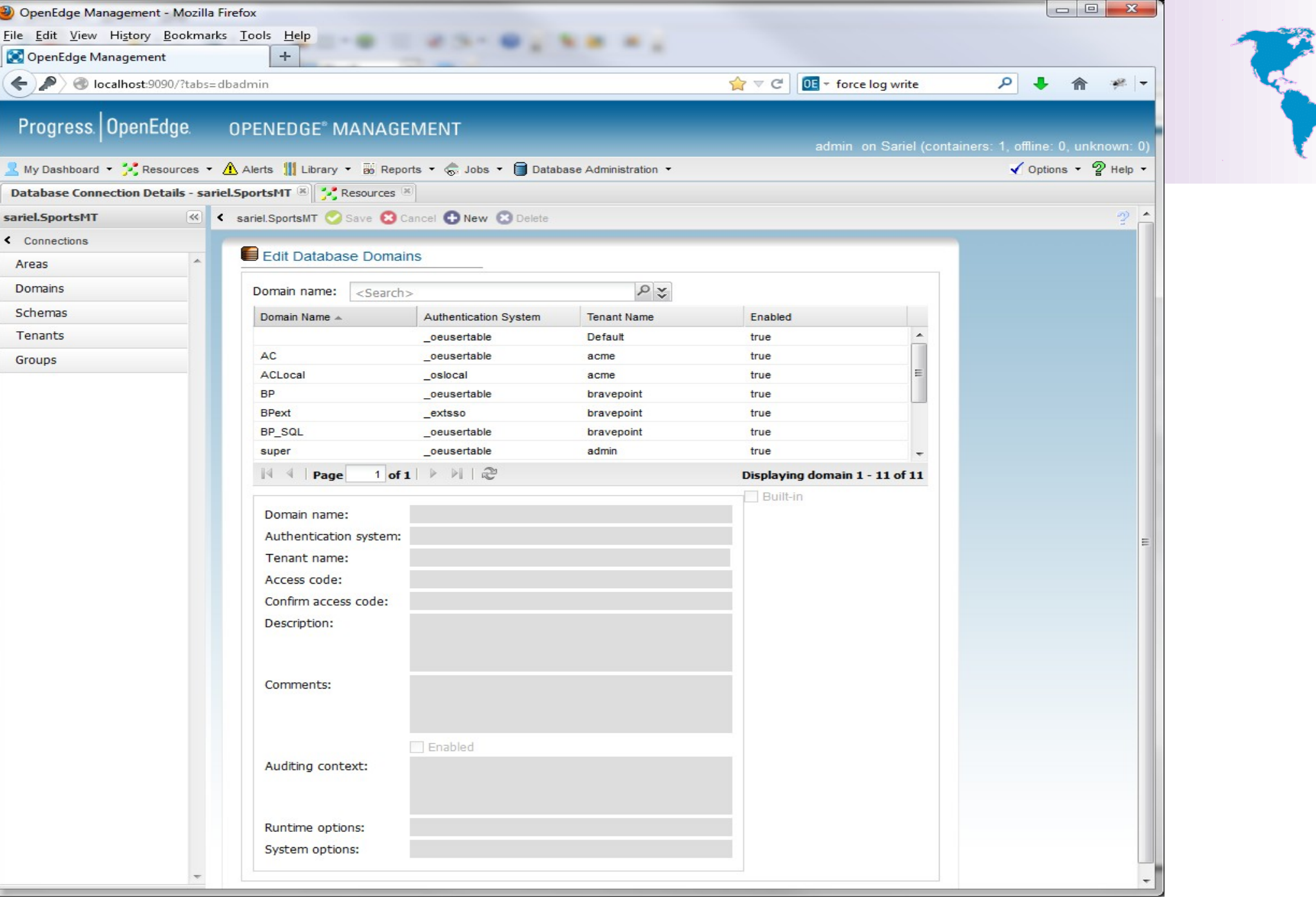

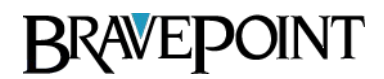

## Authentication CallBack Procedure

- Associated with a Domain Type
- AuthenticateUser
	- Executes prior to sealing the CP Object
	- Provide custom user validations
- AfterSetIdentity
	- Create or Set additional Application Context

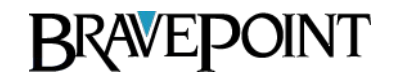

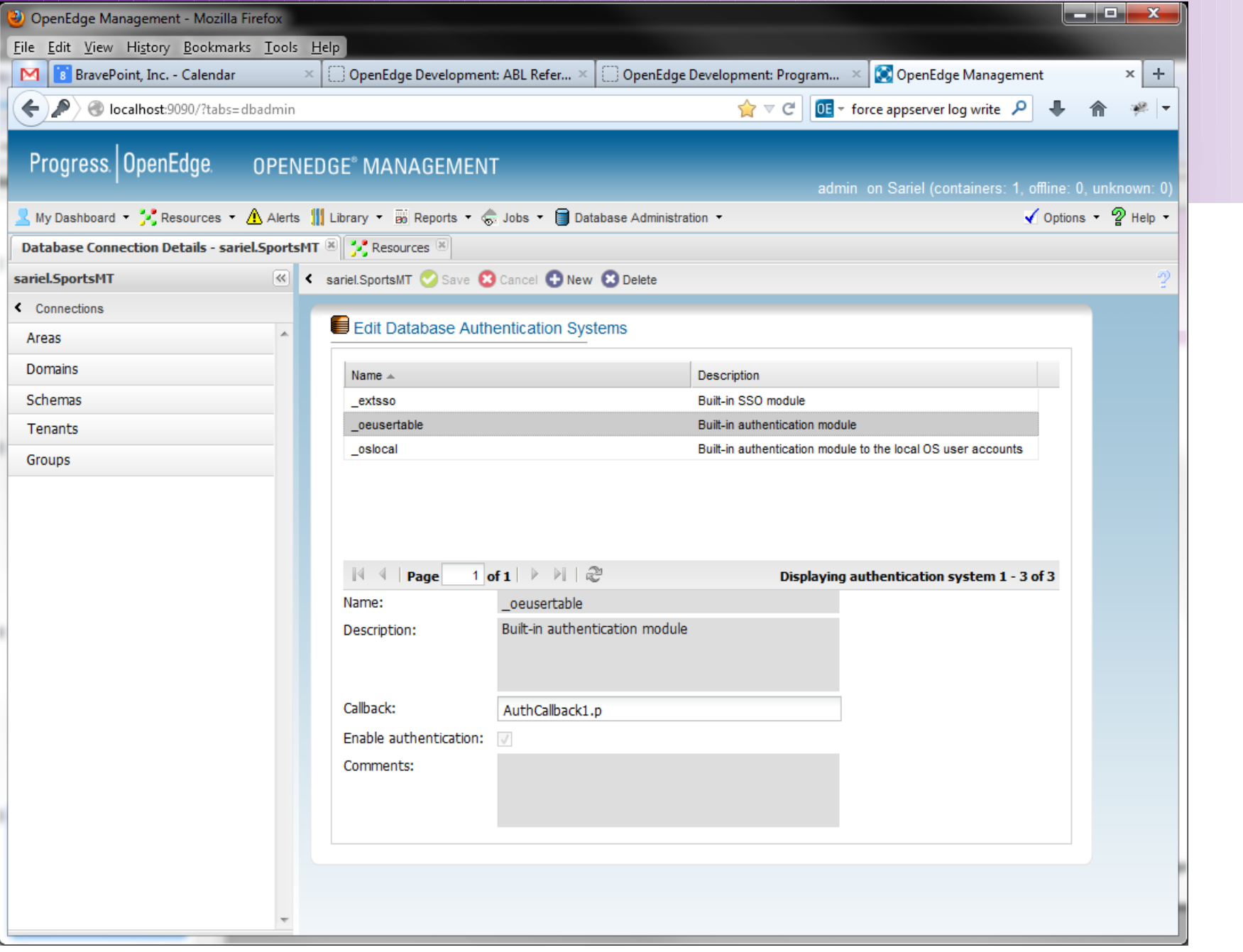

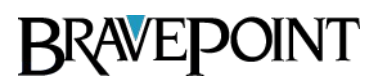

#### Demo App Users

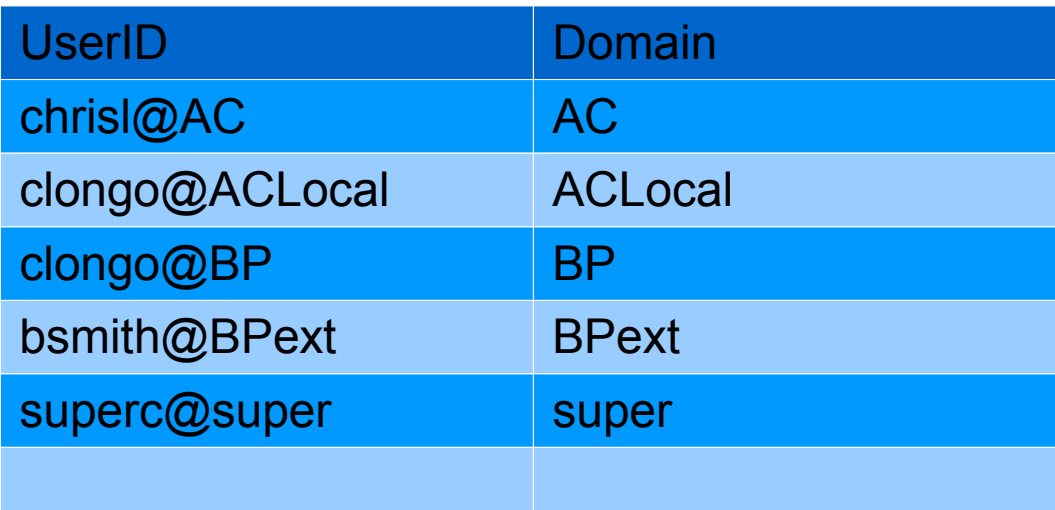

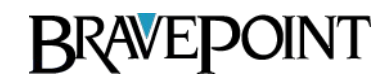

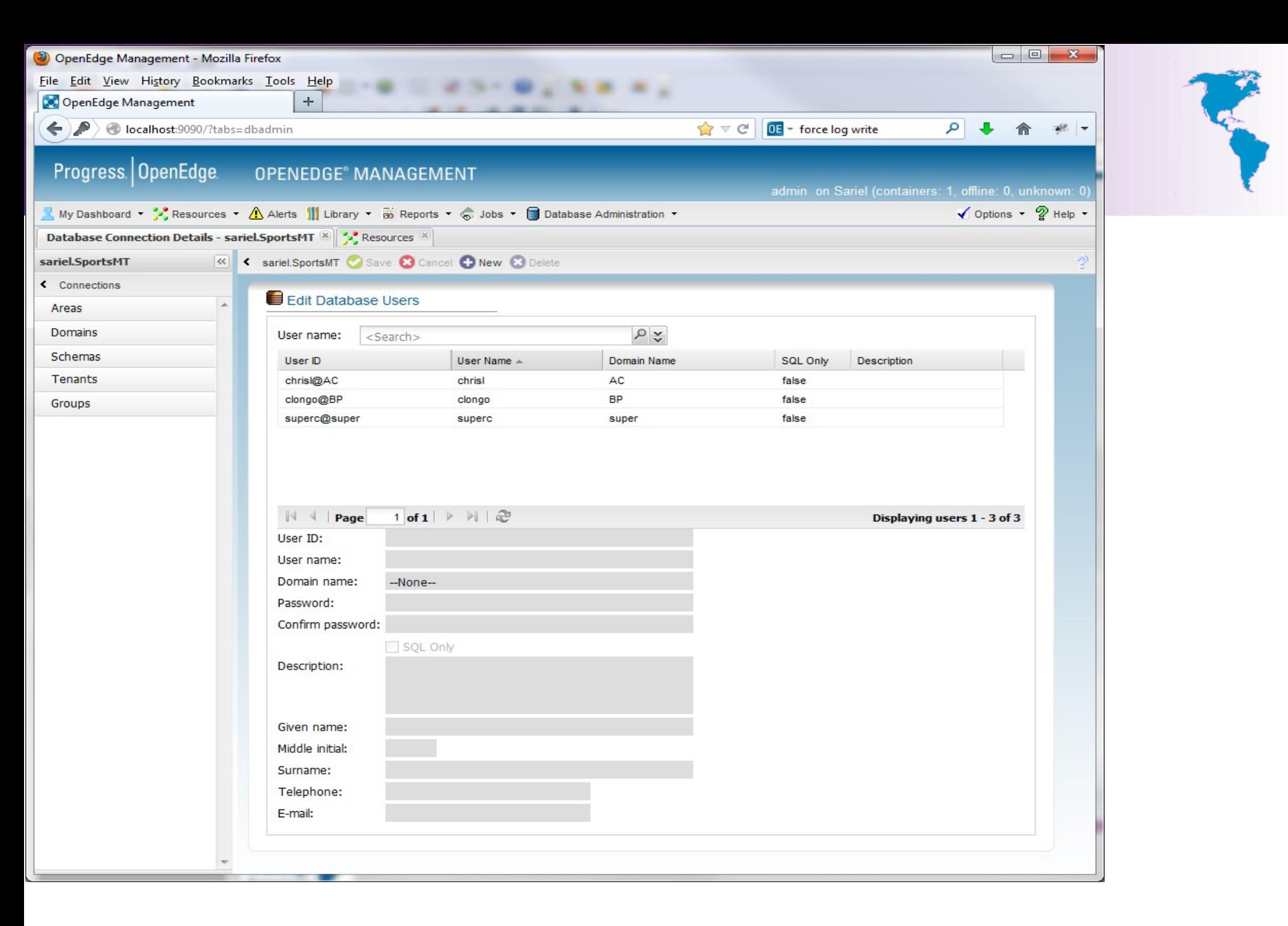

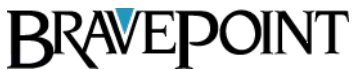

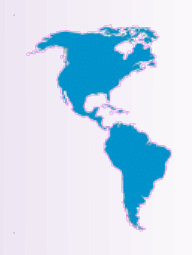

#### Authentication Flow

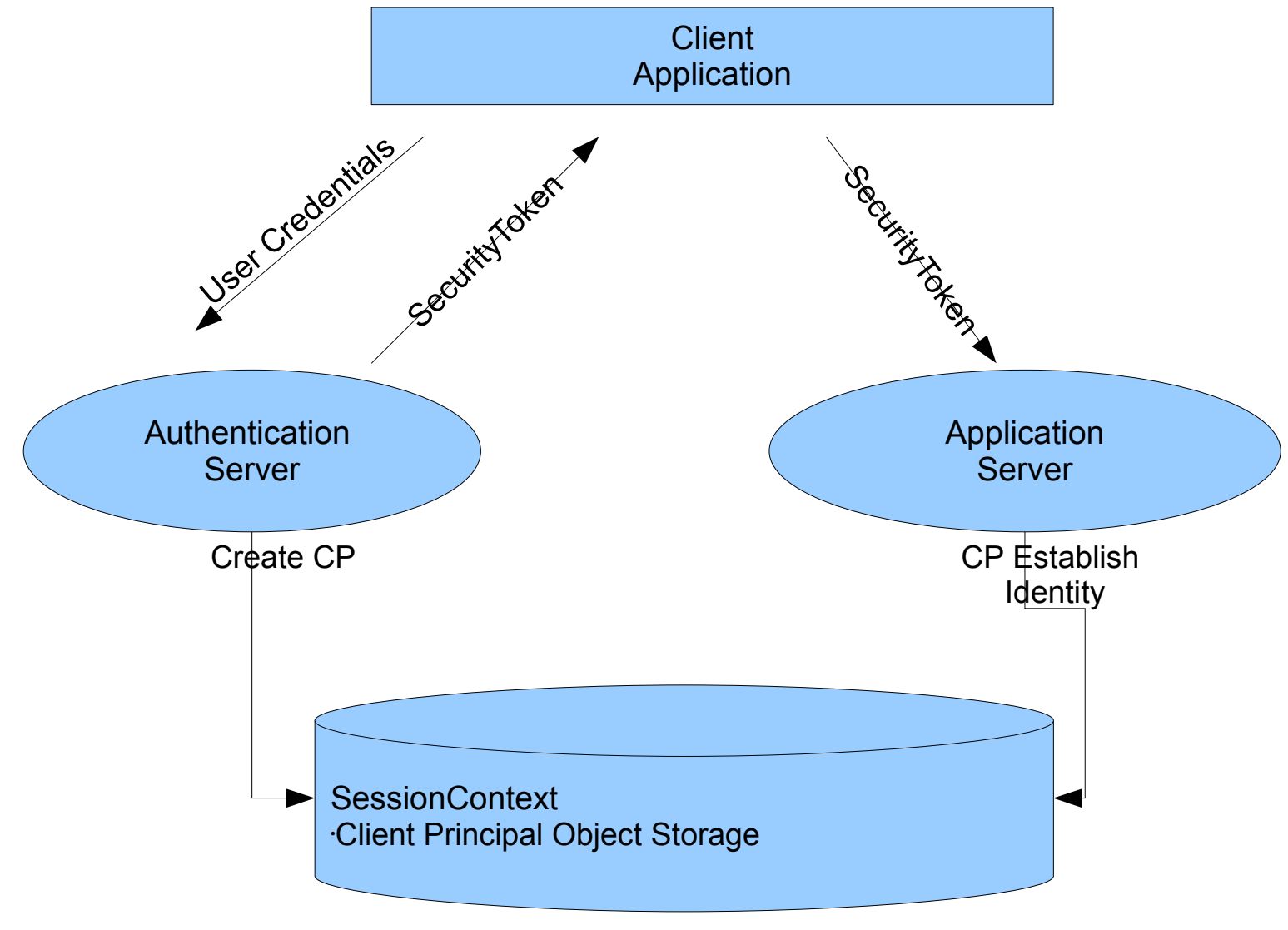

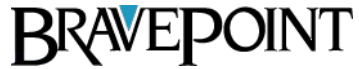

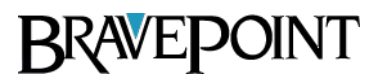

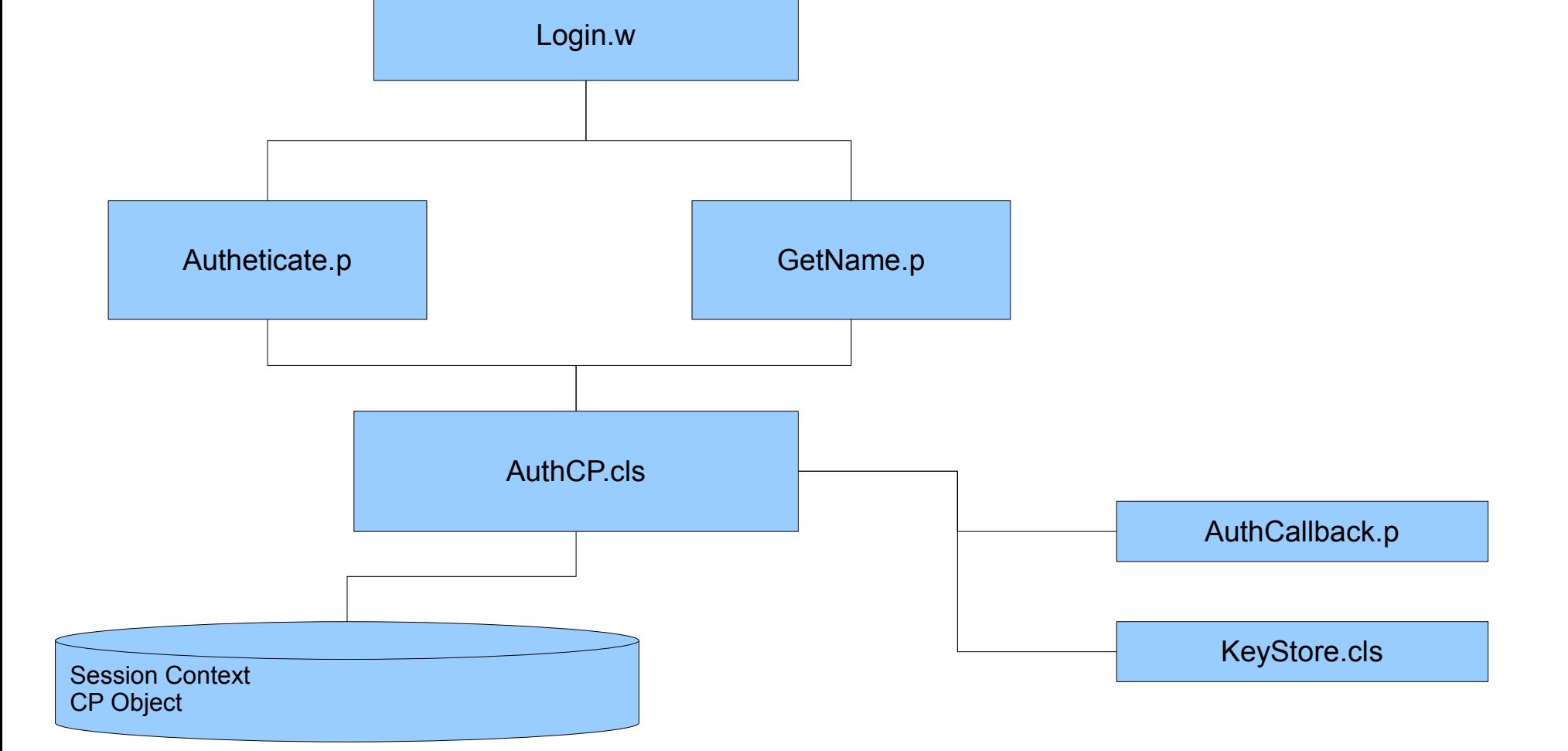

## Demo Procedures

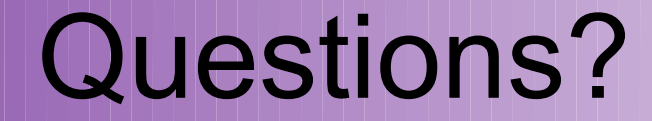

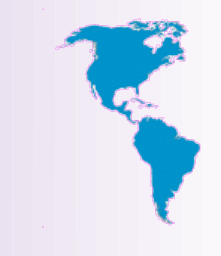

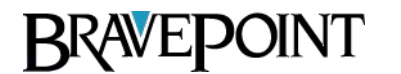